## **How to accommodate non-student guests and your school's approval process**

You have a few options on how to accommodate non-student guests and your school's approval process. Unfortunately, this process will take a little more work that the typical ticket sale, since it requires you (the adviser) to approve specific students.

Here are 2 suggestions on how to make this work for your school:

## **OPTION 1 - Non-student guests CANNOT buy tickets until you have approved them.**

Summary: You will have have students complete your approval process as they always have (ie. get a permission form from your office, fill it out, turn it in for approval). Then, you will manually enter approved students into School Collector's software.

1. Set your ticket sales up to only allow student guests:

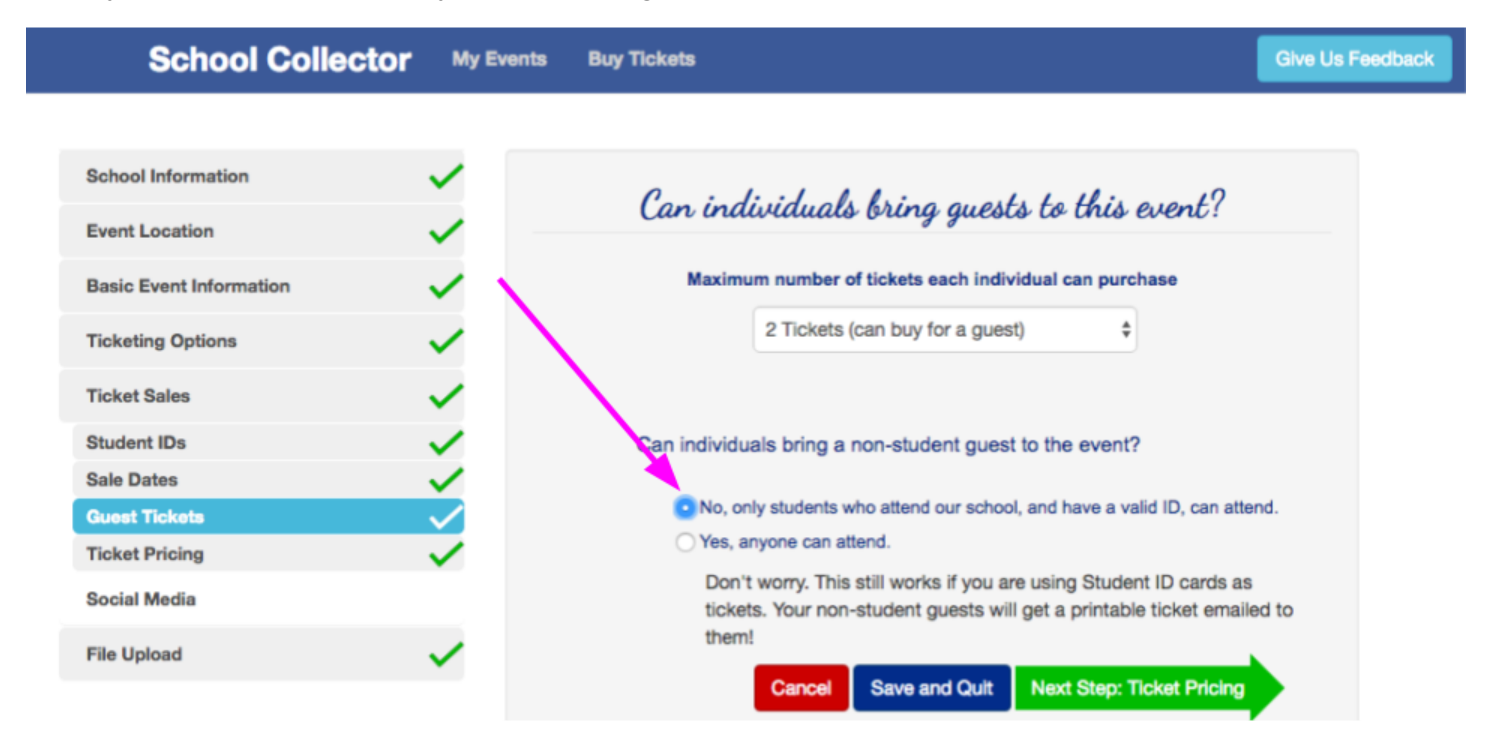

- 2. When you approve a non-student guest, add them to your student list:
	- a. On your adviser screen, choose "view/add students"

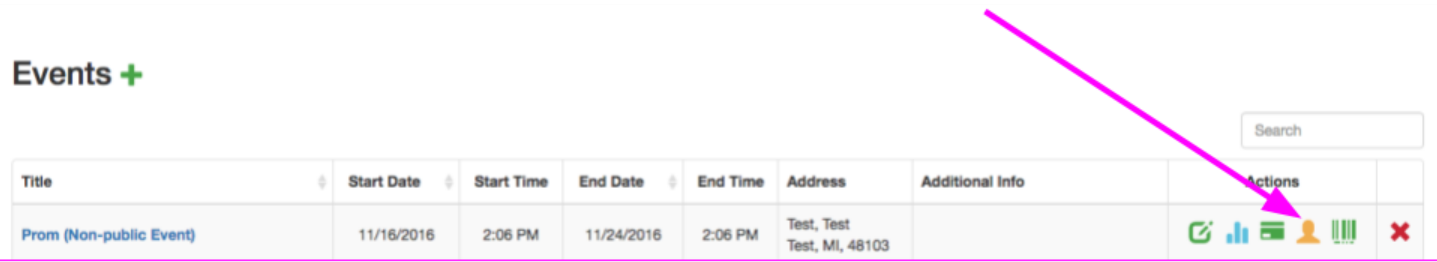

b. Then, choose the "+" to add a student.

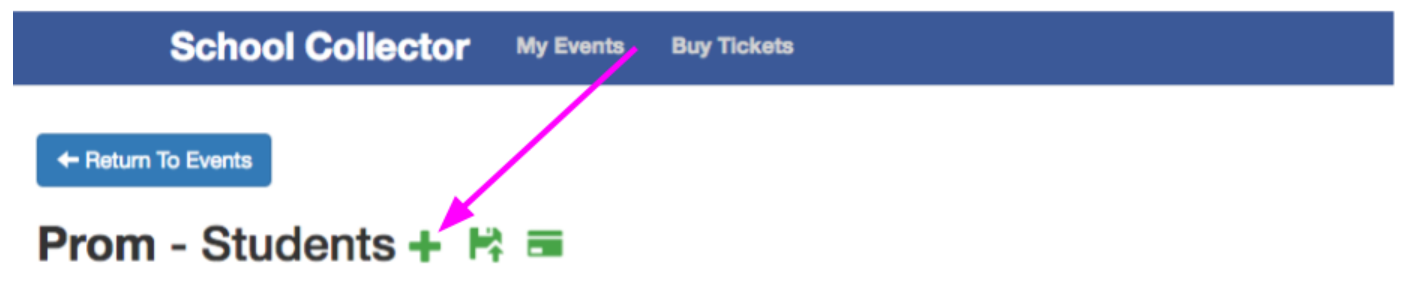

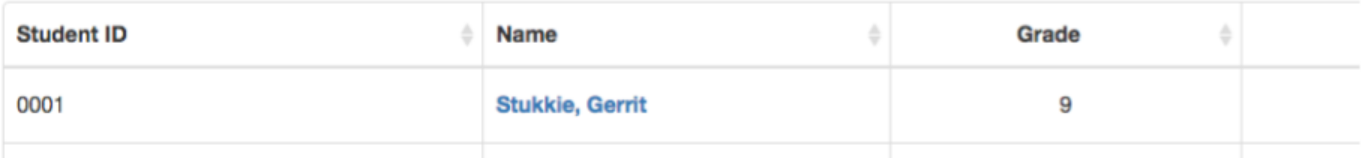

c. Finally, enter student information. **\*\*\*You will be assigning a student ID. In this example, I randomly made the ID 1234 for this guest.**

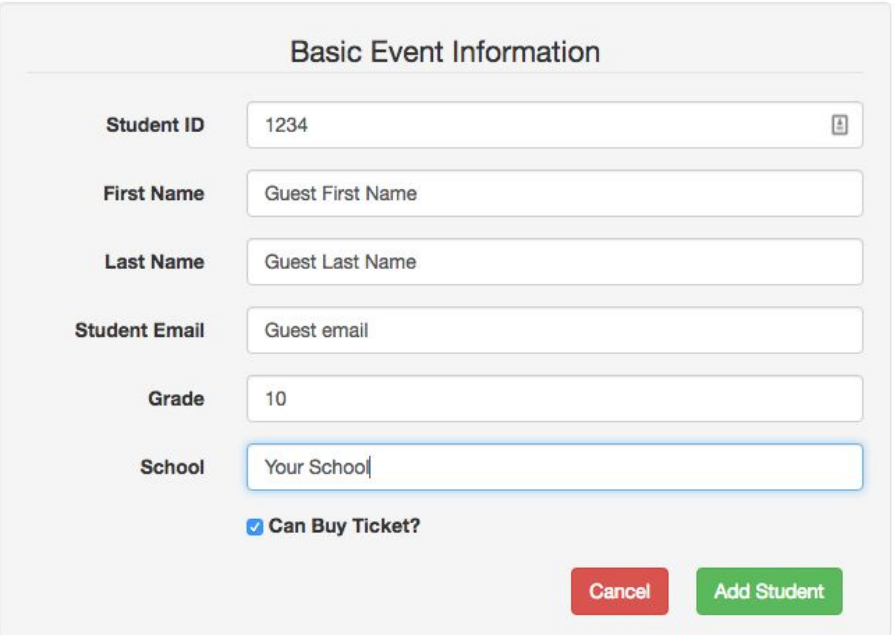

d. Inform that student of the ID they need to use to buy a ticket. They will now be able to purchase online, or during cash sales because School Collector will recognize them as a student.

**OPTION 2 - Students can buy for their non-student guest first, and get approved after.** ( not recommended if you anticipate a large number of non-student guests)

Summary: students can buy a ticket for any non-student guest. You can have the guest form emailed to them once they purchase. Students turn in the form before the dance. This would require you (as the adviser) to manually check that all your non-student guests have turned in their form.

1. Set your ticket sales up to allow non-student guests:

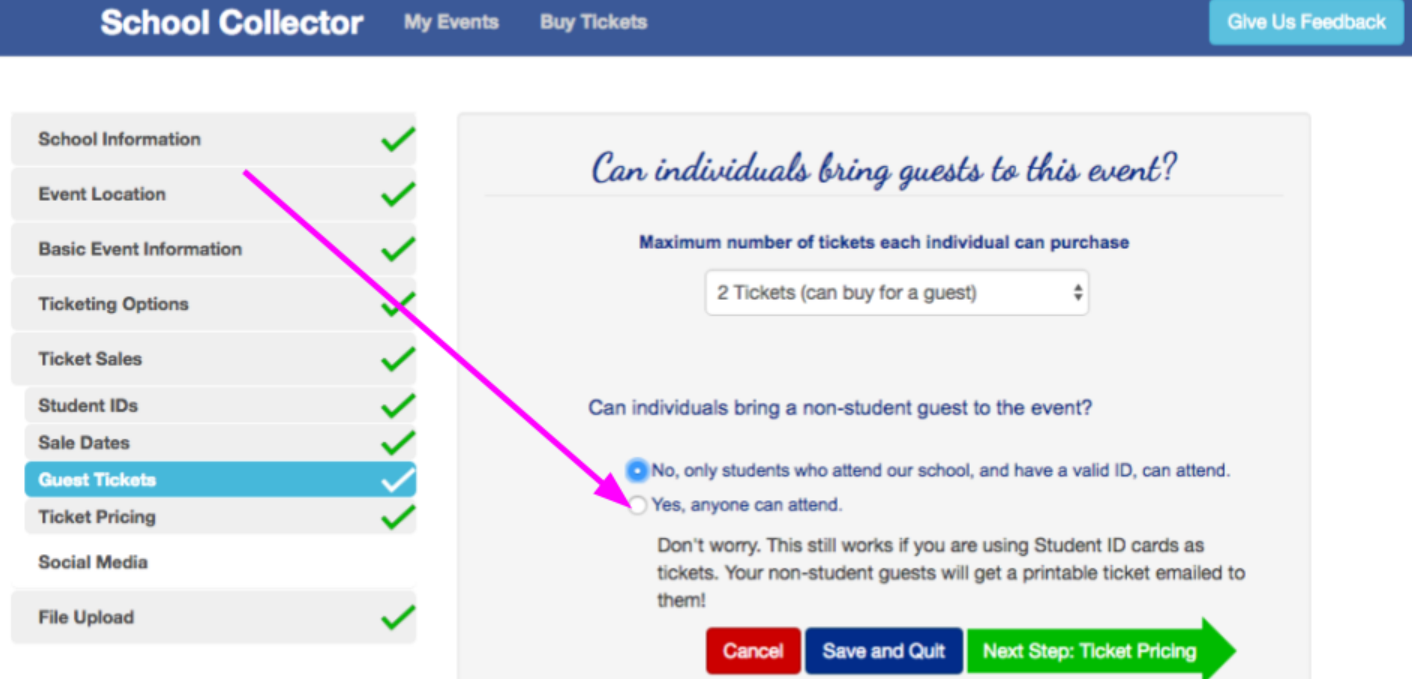

2. If you'd like, include your guest permission form in the file upload section. This will be emailed to your students so they can print it out and turn it in:

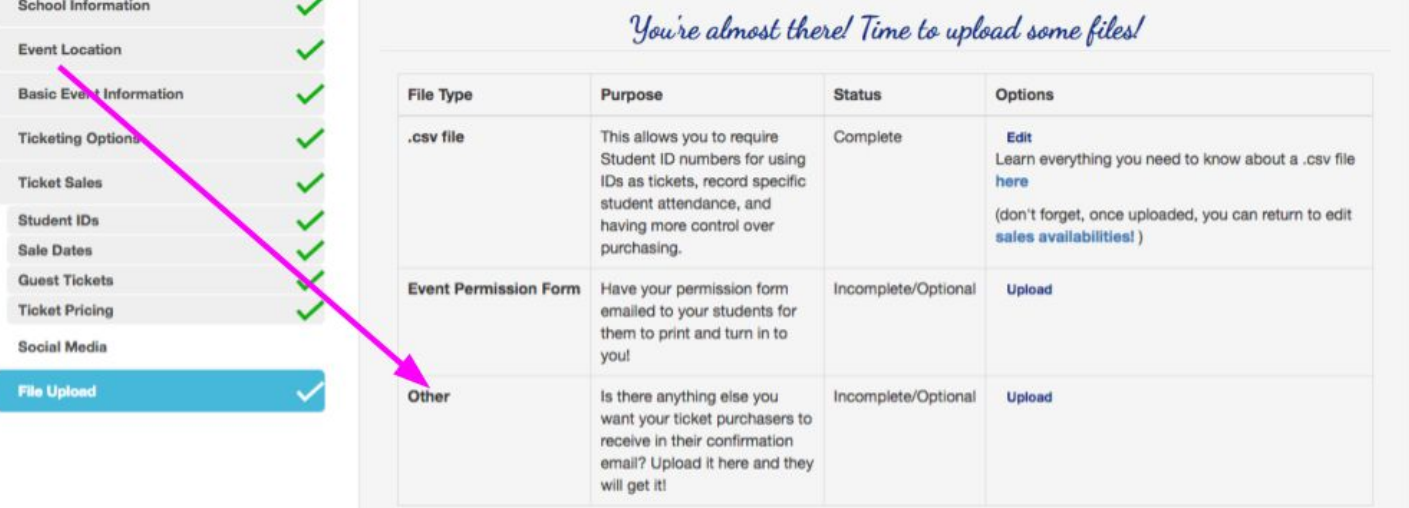

3. On the "view/add tickets" screen, you can easily see who are guests. However, you will need to track who has turned in their form. If they have not turned in their form by the date you set, you can refund their ticket. This will prevent them from being able to check-in to the event.